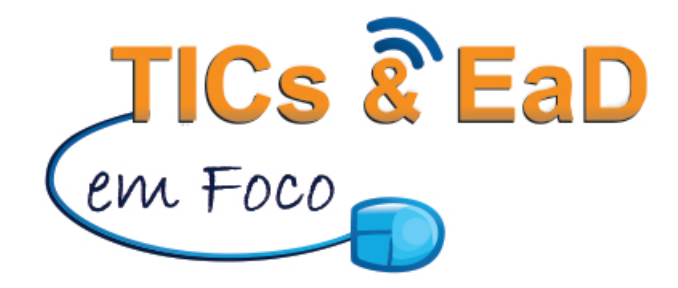

# **ACOMPANHAMENTO DOS ALUNOS DOS CURSOS EM EAD DA UEMA, POR MEIO DE TÉCNICAS DE GAMEFICAÇÃO**

**MONITORING STUDENTS COURSE IN EAD UEMA, THROUGH GAMEFICATION TECHNIQUES ACOMPAÑAMIENTO DE LOS ALUMNOS DE LOS CURSOS EN EAD DE LA UEMA, POR MEDIO DE TÉCNICAS DE GAMEFICACIÓN**

> **Ilka Márcia R. de Souza Serra** ilkatt@gmail.com  **Eliza Flora M. Araújo** eliza.uemanet@gmail.com  **Kilton da Silva Calvet** kiltoncls@gmail.com **Willian Mano Araújo** willianmanoaraujo@gmail.com

**RESUMO:** O presente artigo discute a utilização de técnicas de *gameficação* em ambientes educacionais, visando a aplicá-las no Ensino a Distância, por meio do AVA *Moodle*. Foram feitos estudos das ferramentas nativas e não nativas que dão suporte a essa nova forma de construir e trabalhar os cursos. A partir de então, foi desenvolvido um novo *plugin* do Moodle, chamado *BlockRanking*, para incrementar os recursos de *gameficação* nos cursos e, dessa forma, incentivar, de maneira criativa e intuitiva, os alunos que utilizam a plataforma como base de aprendizagem. Ainda com esse plugin é possível realizar um acompanhamento contínuo dos alunos, por meio da pontuação acumulada.

Palavras-chave: Gameficação. Moodle. AVA.

\_\_\_\_\_\_\_\_\_\_\_\_\_\_\_\_\_\_\_\_\_\_\_\_\_\_\_\_\_ Artigo recebido em março de 2016 Aprovado em abril de 2016

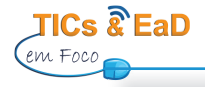

**ABSTRACT:** This article discusses the use of gamefication techniques in educational environments, in order to apply them in distance learning, via AVA Moodle. Studies were made using native and non-native tools that support this new form of build and work the courses. From then on, it was developed a new Moodle plugin, called BlockRanking, to increase the capabilities of gamefication courses and thus encourage, both creatively and intuitive students who use the platform as a basis for learning. Keywords: Gamefication; Moodle; AVA.

**RESUMEN:** El presente articulo discute la utilización de técnicas de gameficación en ambientes educacionales, objetivando su aplicación en el Enseño a la Distancia, por medio del AVA *Moodle*. Fueron hechos estudios de las herramientas nativas y no nativas que dan suporte a esa nueva forma de construir y trabajar los cursos. A partir de entonces, fue desarrollado un nuevo *plugin* del Moodle, llamado *BlockRanking*, para incrementar los recursos de *gameficación* en los cursos e, de esa forma, incentivar, de manera creativa y intuitiva, los alumnos que utilizan la plataforma como base de aprendizaje.

Palabras-llave: Gameficación. Moodle. AVA.

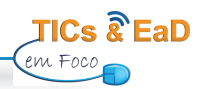

# **1 INTRODUÇÃO**

 A Educação a Distância (EaD) é, hoje, uma realidade indiscutível, com capacidade para desenvolver possibilidades individuais, uma vez que milhares de pessoas no mundo estão se qualificando todos os dias nas mais diversas áreas. Esse é o caso da indústria, a qual tem investido significativamente nessa modalidade, assim como em todos os níveis da educação: do Ensino Básico aos cursos de Pós-graduação.

 Para favorecer e aumentar o alcance dessa modalidade de ensino, surgiram os Ambientes Virtuais de Aprendizagem (AVAs), os quais, com suas ferramentas e recursos, possibilitam o acesso às informações por meio da internet. É inquestionável que o advento da internet vem possibilitando a ampliação e a rapidez no acesso à informação, gerando transformações jamais imaginadas anteriormente. No entanto, não basta apenas o acesso, mais que isso, são exigidos investimentos em educação, para que os aprendizes consigam atribuir significados às informações e utilizem as tecnologias para solucionar problemas de sua vida e de seu cotidiano.

 Nessa perspectiva, os Ambientes Virtuais de Aprendizagem passaram a oferecer diversas ferramentas que possibilitam a interação entre os envolvidos no processo de aprendizagem (tutores e aprendizes). Recursos como textos, atividades, vídeos, questionários e fóruns introduziram um novo conceito e uma nova forma de aprender. Destarte, visando a contribuir para o debate sobre as questões da gameficação, como componente facilitador para aprendizagem, este artigo tem por objetivo mostrar a utilização de algumas técnicas de *gameficação* que podem contribuir para incentivar os alunos no processo de ensino e aprendizagem.

 É importante ressaltar que apesar da evolução das plataformas de ensino, bem como das metodologias utilizadas, a evasão nos cursos na modalidade EaD representa uma grande preocupação para os educadores e instituições de ensino. Segundo dados do último Censo EaD (CENSO EaD, 2014), o índice de evasão nos cursos autorizados não corporativos chega a aproximadamente 25%. As causas são as mais diversas, dentre essas, apontase a falta de tempo, o aumento de trabalho ou mesmo a não adaptação ao método de ensino.

 Como ferramenta de auxílio para diminuir o índice da evasão e das reprovações, este estudo indica algumas técnicas de gameficação, que podem ser inseridas nos Ambientes Virtuais de Aprendizagem, apontando seus benefícios e formas de utilização já adotadas por algumas plataformas. Assim sendo, buscaram-se, neste artigo, os fundamentos da *gameficação* e seus diferentes elementos para melhor compreensão da temática. Apresenta-se, também, ao longo do trabalho, figuras e tabelas, a fim de ilustrar os resultados obtidos a partir do uso da gameficação e do monitoramento dos alunos no contexto do processo de ensino e aprendizagem.

#### **2 GAMEFICAÇÃO**

O processo de *gameficaçã*o (do original, em inglês, gamification) implica a utilização de mecanismos de jogos em outros contextos para incentivar usuários a resolver problemas (ZICHERMANN; CUNNINGHAM, 2011), também podendo ser definido como "aplicação do conceito de elementos de jogos em contextos de não jogos" (DETERTING et. al., 2011, s/p). Assim, a *gameficação* objetiva aumentar o engajamento dos usuários com os sistemas, a partir da utilização de elementos de design de jogos em diferentes contextos não relacionados a jogos. Destaca-se que o propósito da inserção da *gameficação* em sistemas de ensino on-line é torná-lo mais atrativo para o usuário, de forma que esse usuário torne-se mais engajado durante a utilização do sistema. Esses elementos podem variar,

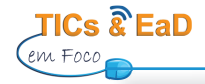

porém, os mais comuns são os placares, desafios, níveis, recompensas, medalhas, pontos, barras de progressão e troféus, em contextos que não são games.

São várias as técnicas e artifícios de jogos que podem ser usados na gameficação. Esses artifícios devem estar associados e adaptados ao processo em questão, para que a finalidade do processo tenha uma aplicabilidade educativa (ZICHERMANN; CUNNINGHAM, 2011). Em relação às técnicas aplicadas para obter um bom desenvolvimento nos estudos (Medina et al. 2013, p.14) afirma:

> Com frequência cada vez maior, esse conjunto de técnicas tem sido aplicado por empresas e entidades de diversos segmentos como alternativas às abordagens tradicionais, sobretudo no que se refere a encorajar pessoas a adotarem determinados comportamentos, a familiarizarem-se com novas tecnologias, a agilizar seus processos de aprendizado ou de treinamento e a tornar mais agradáveis tarefas consideradas tediosas ou repetitivas.

Voltado aos Ambientes Virtuais de Aprendizagem, o uso da *gameficação* é feito de forma a incentivar o aluno a concluir o curso, além, é claro, de engajá-lo a ser mais participativo, melhorar suas notas e superar os seus próprios limites, a partir de uma boa experiência na utilização do sistema. Esse, com o uso de elementos dos games, pode tornar-se divertido, desafiador, agradável e prazeroso.

 Com a utilização de *game cação*, é possível fazer com que algumas das metas educativas na experiência do usuário sejam atingidas, como, por exemplo, a utilização de desafios e missões pode deixar o sistema mais desafiador. Dessa forma, o ganho de pontos e conquistas no sistema podem trazer o sentimento de diversão, aproveitando a pré-disposição psicológica para o aspecto lúdico e direcionando-o para o ensino de um determinado conteúdo. O engajamento, por sua vez, refere-se a quão envolvido e entusiasmado o usuário está em utilizar o sistema, aumentando seu acesso e participação.

Um bom exemplo de um componente da *gameficação* usado para engajar o aluno é o ranking. Com o registro das atividades dos estudantes, é criado um ranking com a pontuação de todos. Um aluno abaixo dos demais irá esforçar-se mais nas atividades para conseguir uma melhor colocação. Já os estudantes no topo irão dedicar-se para manterem-se bem posicionados.

# **3 MOTIVAÇÃO DOS USUÁRIOS A PARTIR DO PARADIGMA DA GAMEFICAÇÃO**

A *gameficação*, utilizando apenas alguns elementos dos jogos, e não um jogo propriamente dito, conforme exposto anteriormente, apresenta-se como uma alternativa para motivar os usuários a utilizarem uma aplicação. Para Gnauck, Dannecke e Hahmann (2012), há uma vantagem significativa em enriquecer o software não relacionado a jogos com mecânicas de jogos, pois se adicionam qualidades aprazíveis e desafiadoras aos atributos pragmáticos já existentes, contribuindo para a criação de uma experiência de usuário mais ampla.

Nesse contexto, interessa à *gameficação* impulsionar o usuário, na utilização de sistemas não relacionados a jogos, a ter o chamado "comportamento de jogador", o que compreende alguns itens, como: foco na tarefa em mãos, realizar várias tarefas ao mesmo tempo sob pressão, trabalhar a mais sem descontentamento, sempre tentar novamente, quando falhar, etc. O jogador está no topo dos planos da *game cação*. Em qualquer sistema, a motivação do jogador guiará os resultados. Portanto, entender a motivação do jogador é fundamental para construir sistemas de jogos de sucesso, conforme afirmam Zichermann e Cunningham (2011).

TICs e EaD em Foco., São Luís, v.2 n.1, nov./abr. 2016

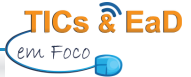

 Ainda segundo os referidos autores, as principais ferramentas de foco de um jogo bem sucedido são: prazer, recompensa e tempo. Jogos com grande aceitação do público utilizam esses três componentes de forma efi caz, sempre tentando prender a atenção do jogador. No contexto da educação, prazer, recompensa e tempo podem ser aplicados nos mais diversos tipos de recursos e atividades. Por meio de uma análise sobre essas três ferramentas, é possível contextualizar e abstrair algumas informações, como descrito:

- Níveis no contexto dos jogos, passar de nível é um grande estimulante para continuar evoluindo.
- Conquistas as recompensas, após atingir um objetivo ou ter se destacado, causam sempre uma boa impressão. Exemplo disso são as medalhas entregues após o encerramento de um módulo ou curso.
- Tempo atividades com tempo limitado para conclusão são, por si só, desafiantes. Terminá-las dentro do prazo estipulado é sempre bem visto aos olhos de quem as completa.

 Como explicado, algumas ações, por mais simples que sejam, podem gerar um grande conforto e prazer, tornando o ensino mais atrativo para os usuários e aumentando o nível de entusiasmo, o acesso e a participação deles junto ao sistema. Logo, a *gameficação* pode ser utilizada para o aprendizado, treinamento, notícias, dentre outras finalidades.

# **4 AMBIENTES VIRTUAIS DE ENSINO GAMEFICADOS**

Como forma de exemplificar algumas técnicas de *gameficação* em ambientes de ensino, apresentase a análise e a explicação de duas plataformas de sucesso que fazem bom uso de algumas técnicas. Para isso, a metodologia adotada partiu, primeiramente, do cadastro nos ambientes, passando pela inspeção de todas as etapas desses, incluindo a verificação das tarefas ofertadas. Os ambientes foram analisados, detectando-se, assim, as técnicas e elementos de jogos aplicados em cada ambiente, sendo essas descritas logo a seguir.

# 4.1 DUOLINGO

 O Duolingo é uma plataforma colaborativa de ensino de idiomas que aposta na transformação das aulas em jogos. Nela, os usuários aprendem, através de exemplos práticos e diversificados, um novo idioma. As tarefas envolvem a tradução de termos básicos da língua estrangeira escolhida, compreensão da pronúncia de palavras e formação de frases, todavia, sempre de acordo com o nível previamente selecionado pelo aluno. Dessa forma, se o usuário escolher o mais simples, encontrará desafios mais simples e assim por diante.

 Ademais, torna-se possível interagir com o site, de forma a melhorar os conteúdos disponíveis, nesse caso, as traduções do próprio site.

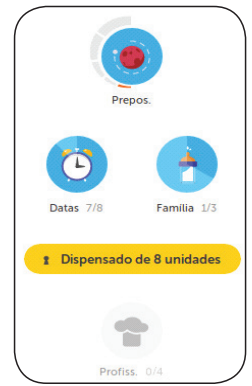

**Figura 1** - Progresso no curso do idioma inglês no *duolingo*

**Fonte:**Duolingo (2015)

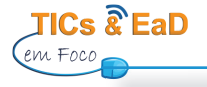

 Como mostrado na Figura 1, o curso é dividido em temas, sendo cada tema considerado um nível. O aluno só tem acesso a um nível mais avançado, após passar pelos níveis anteriores. Dessa forma, é construído um aprendizado conciso e direcionado, de modo que o aluno evolui conforme aprende. Assim que avança no aprendizado, novos níveis são desbloqueados. E, quando todas as tarefas de uma categoria são completadas, um novo nível é habilitado, com tarefas mais complexas.

 Após encerrar uma atividade, o aluno recebe pontos, conforme a sua performance. Caso erre alguma sentença durante a atividade, o aluno é penalizado e perde pontos. Assim sendo, a plataforma força o aluno a ser atencioso nas questões, para tentar minimizar os erros e, por conseguinte, minimizar as penalizações. Existem, ainda, atividades com restrição de tempo, as quais o aluno deve completar dentro de um tempo limite. Quanto mais atividades o aluno encerrar, mais pontos ganha, e, mais bem colocado entre os seus amigos ele ficará.

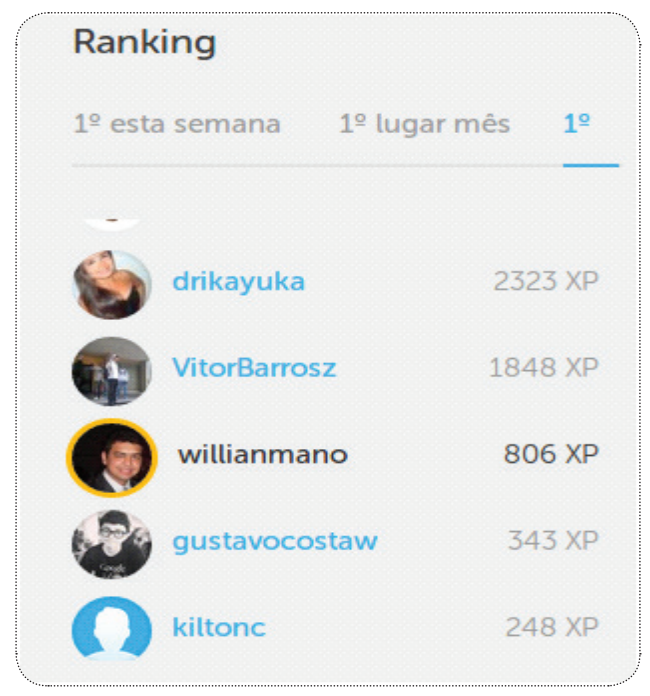

**Figura 2** - *Ranking* dos usuários no *Duolingo* **Fonte:**Duolingo (2015)

 Como pode ser observado na Figura 2, é criado um ranking com os pontos das atividades completadas pelos estudantes. Um aluno que almeja o topo ou mesmo ultrapassar um amigo irá dedicar-se em terminar as tarefas, passar mais níveis e, assim, completar o curso. Mesmo sem se dar conta, o aluno está aprendendo um novo idioma em uma velocidade mais avançada.

 Percebe-se, assim, que o reforço à aprendizagem parte do engajamento do aluno, o qual considera o quanto se encontra envolvido e entusiasmado com as atividades, o que, consequentemente, aumenta seu acesso e participação. O aplicativo, também, faz emergir reflexões sobre como os elementos embutidos na dinâmica dos jogos podem contribuir com o engajamento dos alunos, tornando-os mais autônomos e condutores do seu caminho da aprendizagem.

### 4.2 CODESQUAD

Outra excelente plataforma que utiliza muito bem componentes da gameficação é a *Code Squad*. Essa plataforma tem um apelo muito forte à atmosfera das forças armadas. No princípio, todos os novos usuários são recrutas, que irão, por meio de treinamentos e orientações, conquistar méritos na plataforma.

 Conforme o aluno termina os cursos, recebe novas patentes. O sistema de patentes funciona com *badges* (emblemas). A cada conclusão de curso, o aluno ganha uma nova badge para preencher o seu mural, tal qual um grande general, que, ao longo da sua vida, acumula várias medalhas por honra e execução dos serviços prestados à nação.

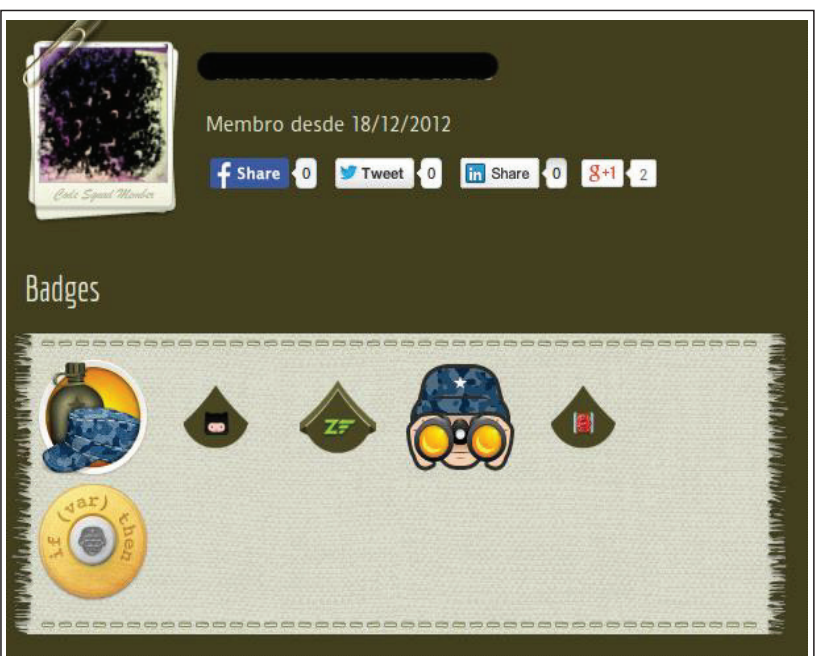

**Figura 3** - Mural de *badges* da *CodeSquad* **Fonte:** Code Squade (2015)

 Como pode ser observado na Figura 3, o usuário, além de receber o mérito pela conclusão do curso, vai construindo, ao longo do tempo, um local de comprovação das suas habilidades. É uma forma bastante diferenciada de exibição das certificações que o estudante possui.

# **5 GAMEFICAÇÃO NO MOODLE**

# 5.1 VISÃO GERAL DO MOODLE

 O *Moodle* (*Modular Object Oriented Distance Learning*) é uma plataforma de aprendizagem desenvolvida para educadores, estudantes e administradores, com o foco na criação de ambientes personalizados de aprendizagem. É um projeto *Open Source* (código aberto) e pode ser baixado gratuitamente no seu site oficial. Por essas características, tornou-se muito popular entre os educadores de todo o mundo, como uma ferramenta para criar sites de web dinâmicos para interagir com os alunos. O *Moodle* é bastante utilizado na

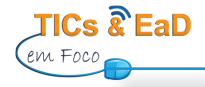

EaD e em outros setores não ligados à educação. Também utilizam o *Moodle* as empresas privadas, ONGs e grupos independentes que necessitam interagir colaborativamente na internet. Assim, percebe-se o tamanho de seu alcance na complexidade do mundo interligado por redes sociais.

 Por possuir uma licença de uso bem simples e liberal, o *Moodle* ganhou bastante visibilidade, além de possuir um sistema integrado e extensível que possibilita a criação de *plugins* e módulos, de maneira fácil e intuitiva. Atualmente, é o LMS (*Learning Management System*) o mais utilizado no mundo e, está presente em mais de 200 países, sendo o Brasil o terceiro colocado, perdendo apenas para Espanha e Estados Unidos (MOODLE.ORG).

 Vários desenvolvedores criam, diariamente, novas ferramentas que possibilitam uma variada confi guração de cursos e metodologias de ensino diferentes. São mais de 800 *plugins* divididos nas variadas categorias disponíveis para download (MOODLE.ORG).

### 5.2 FERRAMENTAS DE GAMEFICAÇÃO NO MOODLE

 Considerando a mediação da tecnologia para um aprendizado efetivo, proporcionada pelo AVA, observa-se que também esses alunos acabam enfrentando o mesmo problema motivacional do sistema tradicional de ensino, o que torna essa uma das principais causas de desistência por parte dos alunos.

 Pensando nas causas da evasão em EaD e nos meios de dirimir esse problema, a partir da versão 2.0, o *Moodle* começou a possuir nativamente ferramentas que dão suporte a algumas técnicas usadas na *game cação*. Nas versões anteriores, quando se pensava em utilizar alguma abordagem empregando essas técnicas, era necessária a utilização de algum complemento, mesmo que fosse desenvolvido por uma equipe.

 Deve-se ter em mente que a utilização de ferramentas em separado não implica dizer que a gameficação está sendo utilizada de forma eficiente. Algumas ferramentas têm bons atrativos, porém, a utilização delas, de forma isolada, pode não trazer os resultados esperados. Dentre as variadas ferramentas que podem ser usadas dentro do *Moodle*, as apresentadas a seguir constituem um bom conjunto a ser usado.

 **Badges**: uma possível tradução para *badges* seria emblemas. Está disponível a partir das versões 2.5 e mais atuais do *Moodle*. Os *badges* são uma forma de dar recompensas aos estudantes ao alcançarem uma determinada meta. Uma boa utilização dos *badges* foi mostrada no exemplo do site da *CodeSquad*, no tópico 3.2.

 É possível, ainda, atribuir *badges* para um papel em específi co, como, por exemplo, para um professor ou tutor. Dessa maneira, os *badges* são atribuídos de forma a diferenciar o professor, bem como lhe atribuir mérito.

**Acompanhamento de conclusão de curso**: essa funcionalidade está disponível para as versões do *Moodle* 2.0 e outras mais atuais. Como o próprio nome sugere, é um acompanhamento do aluno, dos educadores e, consequentemente, da conclusão do curso. O administrador do curso cria as atividades e seus critérios para encerramento, e, após isso, pode configurar quais atividades são necessárias para que o curso seja considerado como completo.

TICs e EaD em Foco., São Luís, v.2 n.1, nov./abr. 2016

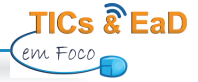

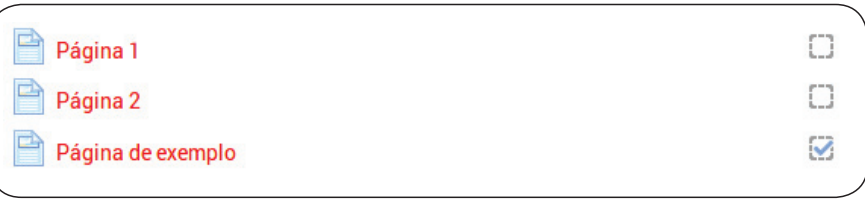

**Figura 4** - Exibição do acompanhamento de conclusão **Fonte:** Elaboração dos autores (2015)

Como pode ser observado na Figura 4, conforme o estudante finaliza uma atividade, essa é marcada como completa. Dessa forma, o estudante tem noção do seu progresso no curso, bem como quais atividades restam para a finalização dele.

 **Acesso condicional**: essa funcionalidade está disponível nas versões 2.0 do Moodle e mais atuais. Com ela, é possível configurar uma atividade para que só possa ser acessada, após algumas condições serem aceitas.

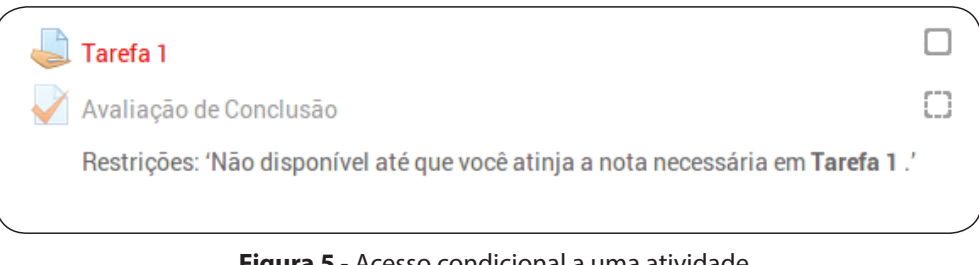

**Figura 5** - Acesso condicional a uma atividade **Fonte:** Elaboração dos autores (2015)

 Na Figura 5, pode ser notado o uso do acesso condicional. A avaliação de conclusão só pode ser acessada, após todas as condições serem aceitas. Nesse caso, o estudante deve alcançar a nota mínima da Tarefa 1 para ter acesso à avaliação de conclusão.

**Bloco Progress Bar:** esse bloco não faz parte dos pacotes nativos do *Moodle*, porém, foi criado por Michael de Raadt, que faz parte da equipe de desenvolvimento do *Moodle*. De acordo com a descrição do bloco, constitui uma ferramenta para gerenciamento do tempo dos estudantes e seu uso pode ser estendido para além de sua descrição.

O bloco está disponível no repositório de *plugins*, no site oficial do *Moodle*. Sua instalação é bem simples, como todos os outros *plugins* (para link do bloco, checar as referências).

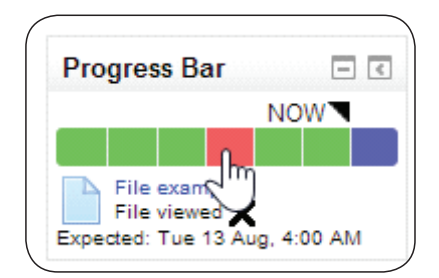

**Figura 6** - Exibição do bloco Progress Bar **Fonte:** Elaboração dos autores (2015)

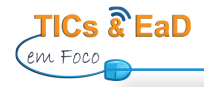

# 5.3 PROCEDIMENTOS METODOLÓGICOS

 Quanto aos procedimentos metodológicos, utilizou-se como base o conceito de jogos de competição. A partir dessa ideia central, desenvolveu-se a ferramenta *plugin*, para elevar o nível de motivação dos alunos e, também, servir como ferramenta de monitoramento de desempenho desses.

 O presente artigo fundamenta-se em um estudo de natureza quali-quantitativa, uma vez que envolve informações e dados extraídos do Ambiente Virtual de Aprendizagem e procede à análise sob a ótica do desempenho dos alunos. Nesse sentido, toma-se como base a conceituação de Dalfovo et al. (2008, p.6-7):

> [...] a pesquisa quantitativa faz uso da quantificação, tanto na coleta quanto no tratamento das informações, utilizando-se de técnicas estatísticas, objetivando resultados que evitem possíveis distorções de análise e interpretação, possibilitando uma maior margem de segurança [...] a pesquisa qualitativa, por sua vez, descreve a complexidade de determinado problema, sendo necessário compreender e classificar os processos dinâmicos vividos nos grupos, contribuir no processo de mudança, possibilitando o entendimento das mais variadas particularidades dos indivíduos.

 Dessa maneira, utilizou-se, como fonte de estudo, oito cursos técnicos ofertados na modalidade a distância, pela UEMA, com mediação do Núcleo de Tecnologias para Educação (UEMANET), quais sejam: Alimentos, Controle Ambiental, Guia de Turismo, Informática, Mineração, Redes de Computadores, Segurança do Trabalho e Serviços Públicos. Participaram do processo de concepção a equipe de tecnologia de informação, no desenvolvimento do plugin e a equipe de gestão dos cursos, realizando o monitoramento dos alunos.

 A pesquisa abrangeu um universo de 2.805 alunos, fazendo, a partir de então, uma abordagem qualiqualitativa dos dados coletados. Considerou-se, nesse caso, o monitoramento, com o fito de perceber o nível de desempenho dos alunos, com base nos dados estatísticos. Ponderando essa informação, foram tomadas as medidas, a fim de que o estímulo, por meio da *gameficação*, alcançasse, de forma mais completa, o alunado, obtendo resultados mais positivos em relação ao acesso ao AVA e a participação nas atividades, entre outros.

### **6 BLOCO DE RANKING**

 Visando a criar competição entre os estudantes, com o objetivo de instigá-los a estudar e dedicarse mais ao curso, foi pensada a criação de um plugin na plataforma Moodle, o qual desse suporte à funcionalidade de ranking, devido à sua eficácia.

 A plataforma do *Moodle* não oferece essa funcionalidade nativamente. Dessa forma, uma solução foi desenvolvida, aproveitando alguns dos recursos já disponíveis no ambiente. O *plugin* pode ser baixado no site do repositório oficial (conforme pode ser verificado nas referências).

### 6.1 IDEIA PRINCIPAL

**70**

 A plataforma Moodle é um sistema modular, contendo em sua distribuição padrão um conjunto de blocos, plugins e módulos. É possível customiza-lo, ampliando as funcionalidades e adicionando novos recursos como estes. Um bloco pode ser adicionado as colunas de navegação das salas, sendo assim, criou-

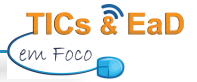

se o ranking, neste formato, para uma visualização propícia aos participantes da sala. O bloco Ranking foi elaborado para ser de fácil utilização e intuitivo para os estudantes.

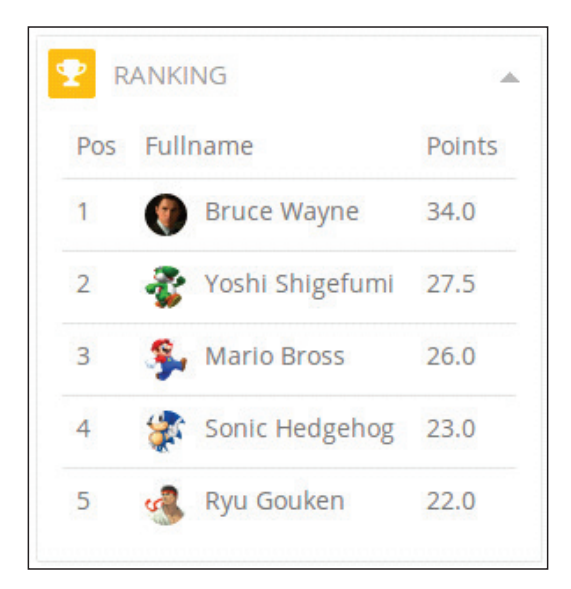

**Figura 7** - Exibição do bloco *ranking* **Fonte:** Elaboração dos autores (2015)

 Como apresentado na Figura 7, o bloco tem uma interface simples, clara e objetiva. Os estudantes são exibidos por ordem de pontuação. Essa pontuação é calculada por meio das atividades finalizadas pelos estudantes.

Inicialmente, foi pensado em serem atribuídos pontos padrões para cada atividade finalizada. Por exemplo, para cada atividade concluída, os estudantes receberiam dois pontos. Porém, com essa forma de funcionamento, alunos em níveis diferentes teriam a mesma pontuação. Como o objetivo desse recurso é entusiasmar os alunos não só a finalizar a atividade, mas também, incentivar a dedicação, de forma a estimulá-los a estudar mais, foi utilizada uma metodologia de funcionamento diferente.

 A pontuação das atividades funciona de forma personalizável, na qual o administrador do curso configura os pontos padrões que os estudantes irão receber pela conclusão das atividades de modo geral. Conforme pode ser visto na Figura 8, os pontos das atividades concluídas são configurados, de modo a oferecer maior liberdade para cada ambiente.

 O bloco funciona da seguinte maneira: o estudante que concluir uma atividade receberá os pontos definidos na configuração. Para atividades que recebem nota, como tarefas e fóruns, o bloco irá somar, também, a nota do aluno como pontos para o *ranking*. Por exemplo, se um aluno concluir uma atividade que está configurada para os alunos receberem 2,0 pontos pela conclusão e receber 8,0 como nota, ele totalizará 10,0 pontos, 2,0 pontos por conclusão, somados aos 8,0 pontos da nota recebida.

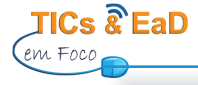

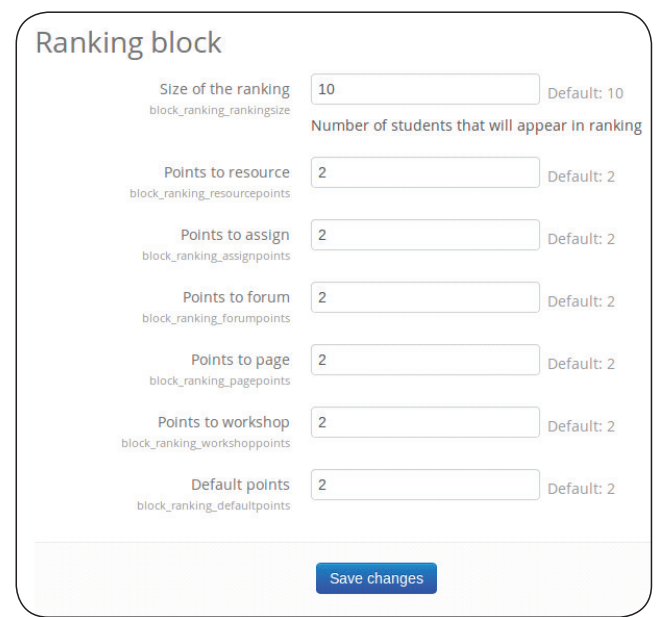

Figura 7 - Configuração do bloco ranking **Fonte:** Elaboração dos autores (2015)

 Com essa metodologia de funcionamento adotada, os estudantes com melhores notas irão destacarse no ranking e alunos em colocações abaixo terão que se esforçar mais, caso almejem melhores colocações.

#### **7 MONITORAMENTO**

 Segundo o dicionário on-line Aurélio, na Língua Portuguesa, o termo monitoramento vem do verbo "monitorar", que significa "[...] acompanhar e avaliar (dados fornecidos por aparelhagem técnica) [...], controlar, mediante monitoração". Portanto, o termo diz respeito a ações e a dados gerados por mecanismos técnicos.

 Na literatura educacional, Fletcher (1995) e Souza (2005) explicam que o termo monitoramento tem sido entendido como acompanhamento sistemático de um conjunto de indicadores educacionais em intervalos regulares de tempo. Assim, o acompanhamento apresenta-se como ação sistemática, ou seja, ordenada e metódica, de seguimento da evolução de algo, denominado, nesse caso, indicadores educacionais.

 O monitoramento, como processo de acompanhamento contínuo, requer o uso sistemático de diversos meios, dentre os quais encontram-se mensurações (principalmente estatísticas), avaliações e pesquisas. Interessam ao monitoramento pedagógico indicadores como, por exemplo, os que permitem o acompanhamento de rendimento individual, da conclusão das etapas de ensino e da evasão.

 O monitoramento pode acumular informações úteis para a gestão e para a formulação de políticas educacionais. Na esfera da gestão, o monitoramento pode ser proveitoso em diferentes escalas e níveis, do mais amplo ao mais restrito. Indicadores, enquanto partes de um sistema de informação, são elementos que direcionam a ação ao expressar determinadas características da realidade. Logo, por meio desses indicadores, pode-se induzir um tipo de prática e direcionar medidas corretivas e de melhoria.

 Neste estudo, o monitoramento tem por objetivo acompanhar o desempenho dos alunos por meio dos dados gerados a partir do *pluginranking*. É possível analisar, de forma quali-quantitativa, a *performance*  individual e coletiva deles, permitindo, assim, ações motivadoras para melhorar o aproveitamento de conteúdo por parte do alunado, bem como refrear possíveis evasões dos cursos.

### 7.1 COLETA DE DADOS

 Durante o período de março a maio de 2015, foram coletadas informações relativas aos pontos adquiridos pelos alunos de oito cursos técnicos (Curso Técnico em Mineração, Curso Técnico em Serviços Públicos, Curso Técnico em Segurança do Trabalho, Curso Técnico em Redes de Computadores, Curso Técnico em Informática, Curso Técnico em Guia de Turismo, Curso Técnico em Controle Ambiental e Curso Técnico em Alimentos), ofertados pela Universidade Estadual do Maranhão (UEMA), por intermédio do Núcleo de Tecnologias para Educação (UEMANET).

 As informações apuradas voltaram-se para os pontos adquiridos pelos alunos na execução das atividades e, portanto, são fatores decisivos: a conclusão das atividades e as notas recebidas. Essas, portanto, implicarão na pontuação do aluno, na quantidade de atividades realizadas e no desempenho em cada uma.

### 7.2 ANÁLISE DOS DADOS

 A partir dos dados coletados, foi possível extrair várias informações, como média de pontuação por curso, quantidade de alunos sem pontuar, cursos com maiores notas, dentre outras. A seguir, é apresentada uma visão geral de alguns dados extraídos a partir do *plugin*:

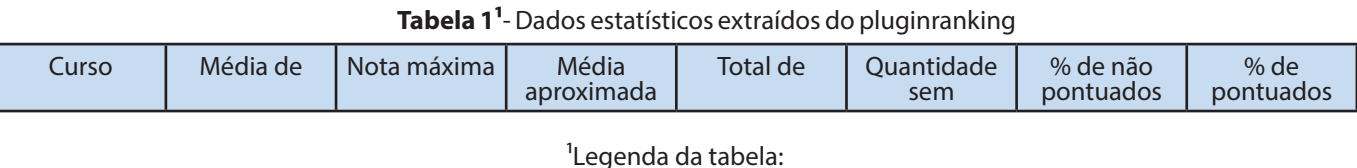

Média de pontos: Média de pontos dos alunos que concluíram alguma atividade no curso e que conseguiram alguma

pontuação.

Nota máxima: Nota máxima alcançada no curso.

Desempenho no curso: Cálculo do desempenho dos alunos no curso, levando em consideração os pontos adquiridos, a

quantidade de atividades e de alunos.

Total de alunos: Total de alunos do curso.

Quantidade sem pontuação: Quantidade de alunos que não concluíram uma atividade sequer e, por isso, não somaram

pontos.

% de não pontuados: Porcentagem de alunos que não pontuaram.

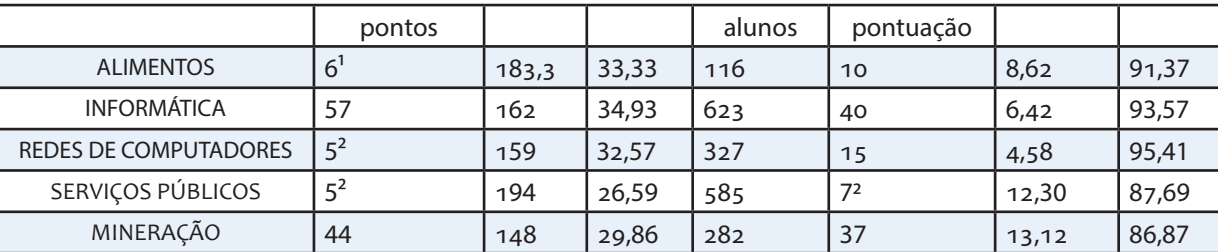

# % de pontuados: Porcentagem de alunos que pontuaram.

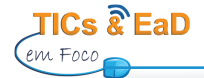

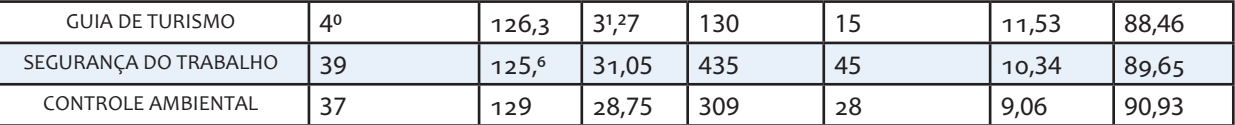

**Fonte:** Elaboração dos autores (2015)

A seguir, é apresentado o gráfico da média de pontos por curso, no qual é possível observar aqueles que possuem uma melhor média. É importante frisar que esse indicador não determina que um curso teve desempenho melhor que outro, pois não leva em consideração a quantidade de atividades.

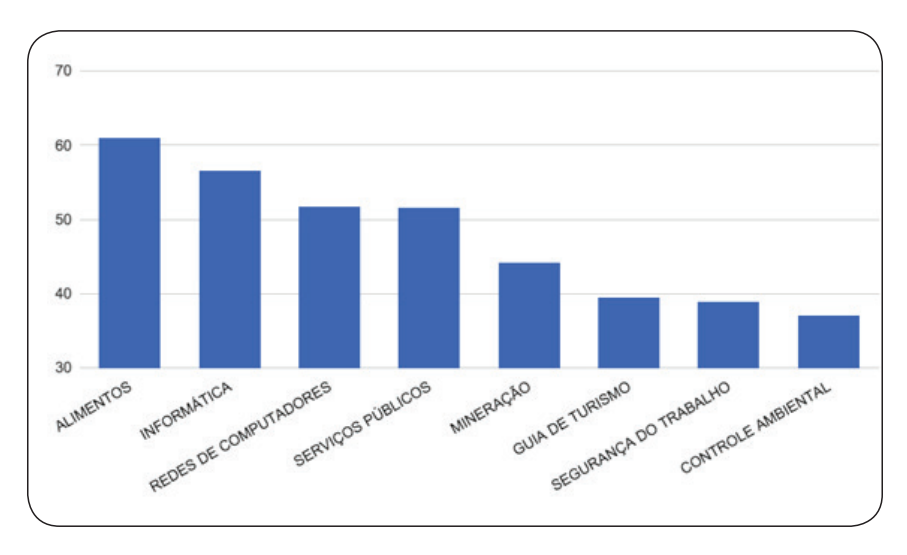

Gráfico 1 - Média de pontos por curso **Fonte:** Elaboração dos autores (2015)

No próximo gráfico, são apresentados os desempenhos dos alunos nos cursos, sendo possível identificar os cursos com melhores indicadores. É levada em consideração a quantidade de atividades e a média dos alunos, podendo, assim, analisar o desempenho entre os cursos.

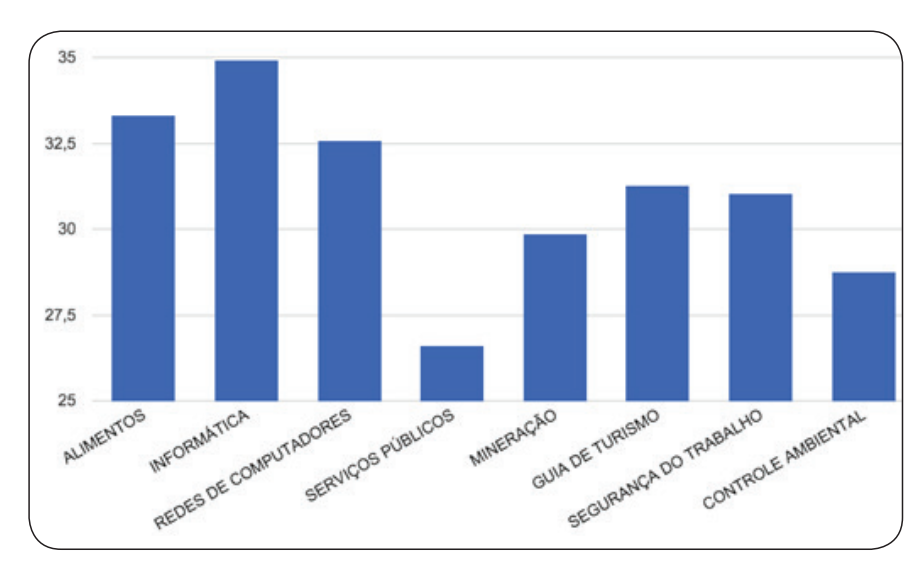

Gráfico 2 - Desempenho por curso **Fonte:** Elaboração dos autores (2015)

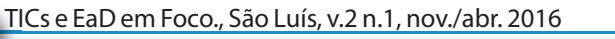

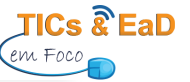

Como pode ser observado nos gráficos, o curso de Alimentos possui a maior média de pontos dentre todos os cursos, porém não quer dizer que os seus alunos são os que estão mais ativos no ambiente. Já no segundo gráfico, observa-se que o curso de Informática possui o melhor desempenho, superando inclusive o curso de Alimentos. A partir desses dois gráfi cos, podem ser tiradas algumas conclusões, conforme se discute a seguir.

 O curso de Alimentos possui a maior média pelo fato do curso dispor de mais atividades, permitindo aos alunos alcançar pontuações maiores, influenciando no resultado final. Isso pode ser comprovado, se a Tabela 1 for analisada. O curso de Alimentos possui mais pontos a serem conquistados do que o curso de Informática. Já o curso de Informática possui menos pontos a serem conquistados e, mesmo assim, possui um melhor desempenho que o curso de Alimentos, indicando que os alunos de Informática estão mais engajados no curso.

 Um dado que chama atenção é em relação ao curso de Serviços Públicos. O curso possui a maior quantidade de pontos possíveis e, mesmo assim, possui o pior desempenho dentre todos os cursos. Esse é um sinal de alerta para a equipe que acompanha os alunos, o qual permite a tomada de medidas, a fim de tentar melhorar o envolvimento dos alunos no curso.

 Todos os dados fornecidos pelo *pluginranking* servem de norteadores para gestão dos cursos. É possível analisar o desempenho por polo ou por disciplina, e desenvolver estratégias para aumentar o engajamento dos alunos, evitando, assim, a elevação dos índices de evasão.

### **8 CONSIDERAÇÕES FINAIS**

Como foi apresentado ao longo do estudo, a *gameficação* possibilita diversos benefícios ao ensino de forma geral. Desse modo, vários objetivos podem ser alcançados, com a utilização das ferramentas disponíveis, a depender da metodologia adotada e da configuração utilizada.

 A plataforma *Moodle* vem incrementando, desde a versão 2.0, alguns recursos nativamente, com o objetivo de melhorar a interação e utilização dos ambientes customizados, bem como oferecer maior suporte à conceitos de *gameficação* e seus benefícios.

 Por ser uma plataforma extensível, o *Moodle* possibilita, também, a criação de plugins e funcionalidades para dar suporte a quaisquer tarefas desejadas. No caso da *game ficação*, não é diferente. Hoje, já é possível encontrar alguns recursos para esta finalidade, disponíveis no repositório oficial, os quais trazem alguns incrementos aos cursos e à sua forma de funcionamento.

 A criação de um *plugin*, para atender à necessidade de implementação de um *ranking*, mostrou-se viável, visto que o Moodle não oferece essa funcionalidade nativamente. O ranking é uma ótima ferramenta a ser considerada, porém, sua utilização, de forma separada, não é muito atrativa. Dessa forma, recomendase a integração com outras recursos e um monitoramento dos resultados.

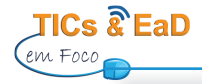

 No contexto da Universidade Estadual do Maranhão, em que foi implementado, foi possível avaliar a média de pontuação entre os cursos, assim como os desempenhos dos alunos. Além de ordená-los, essa abordagem motiva a participação nas atividades e uma progressão nas notas, com objetivo de uma melhor classificação por parte do aluno. A identificação de incidências de médias baixas, serve de alerta para investigação das possíveis causas, seja a nível de curso ou de aluno.

### **REFERÊNCIAS**

CENSO EaD.BR 2014. Disponível em <http://www.abed.org.br/censoead2014/CensoEAD2014\_portugues. pdf>. Acesso em: 12 janeiro 2016.

CODE SQUAD. Disponível em: <http://code-squad.com>. Acesso em: 24 ago. 2015.

DALFOVO, M. S.; LANA, R. A.; SILVEIRA, A. Métodos quantitativos e qualitativos: um resgate teórico. R**evista Interdisciplinar Científica Aplicada**, Blumenau, v.2, n.4, p.01-13, Sem II. 2008.

DETERDING, Sebastian; DIXON, Dan; NACKE, Lennard; O"HARA, Kenton; SICART, Miguel. **Gamification**: Using Game Design Elements in Non-Gaming Contexts. Vancouver, Canadá, 2011.

Dicionário Aurélio on-line. Disponível em: http://www.dicionariodoaurelio.com/monitorizar. Acesso em: 28 setembro 2015.

DUOLINGO. Disponível em: <https://www.duolingo.com>. Acesso em: 24 agosto 2015.

FERREIRA, A. B. de H. **Mini Aurélio**. 4.ed. Rio de Janeiro: Nova Fronteira, 2000. 790p.

FLETCHER, P. R. **Propósitos da avaliação educacional:** uma análise das alternativas. Estudos em Avaliação Educacional, São Paulo, FCC, n. 11, p. 93-112, jan./jun. 1995.

GNAUK B., DANNECKE, L., HAHMANN M. **Leveraging gamifi cation in demand dispatch systems**. EDBT-ICDT '12 Proceedings of the 2012 Joint EDBT/ICDT Workshops. Berlin, Germany. 2012.

MEDINA, B. et al. **Gamifi cation**, Inc.: como reinventar empresas a partir de jogos. Rio de Janeiro: Mjv Press, 2013.

MOODLE.ORG. Disponível em:<https://moodle.org>. Acesso em: 12 maio 2014.

MOODLE.ORG. Link do bloco. Disponível em: <https://moodle.org/plugins/view.php?plugin=block\_progress>. Acesso em: 24 setembro 2015.

MOODLE.ORG. Plugins disponíveis. Disponível em: <https://moodle.org/plugins/view.php?plugin=block\_ ranking>. Acesso em: 24 setembro 2015.

SOUZA, A. de M. A relevância dos indicadores educacionais para a educação básica: informações e decisões. In: \_\_\_\_\_\_. (Org.). **Dimensões da avaliação educacional**. Petrópolis: Vozes, 2005. p. 90-109.

ZICHERMANN, G.; CUNNINGHAM, C. **Gamefi cation by design**. Northern California: O'Reilly Media, Inc., 2011.

### **BIOGRAFIA DOS AUTORES**

**Ilka Márcia R. de Souza Serra** - Doutora, professora e pesquisadora (UEMA). Possui graduação em Agronomia pela Universidade Estadual do Maranhão (2001), mestrado em Fitossanidade Com Transferencia Direta Para o Doutorado pela Universidade Federal Rural de Pernambuco (2003) e Doutorado em Fitopatologia pela Universidade Federal Rural de Pernambuco (2006). Professora Adjunto II DE MICROBIOLOGIA do Depto. de Quimica e Biologia- UEMA. Atua na área de Agronomia e Biologia, com ênfase em Fitopatologia, atuando principalmente nos seguintes temas: Taxonomia e Fisiologia de Fungos, Induçao de Resistencia, Doenças em Flores tropicais e Fruteiras tropicais e Microbiologia Geral. Cumulativamente, exerce a Coordenação Geral do Núcleo de Tecnologias para Educação da Universidade Estadual do Maranhão, representando-a junto ao Sistema Universidade Aberta do Brasil-UAB e à Rede e-Tec Brasil do Ministério da Educação. Nessa área, atua na pesquisa com enfoque em Gestão em EaD, TICS e EaD e Formação de Professores em cursos intermediados por tecnologias educacionais.

**Eliza Flora M. Araújo** - Mestre, colaboradora (UEMA). Mestra em Ciências da Educação pela Universidade da Madeira - Funchal, Portugal (2010), Especialista em Metodologia do Ensino Superior pela Universidade Federal do Maranhão - UFMA. Licenciatura em História pela Universidade Federal do Maranhão - UFMA e em Ciências pela Universidade Federal de Pernambuco - UFPE. Atua no presente momento como Assessora do Núcleo de Tecnologias para Educação - UEMANET e como Articuladora Institucional do Plano de Ações Articuladas PAR/ Maranhão - Universidade Estadual do Maranhão. Já atuou também como Articuladora Coordenadora Adjunta dos Cursos Técnicos da Rede e-Tec/Brasil, professora da Educação Básica (Ensino Médio e EJA) e no Ensino Superior como orientadora do Curso de Especialização em Educação do Campo na modalidade a distância. Na Secretaria de Estado de Educação ocupou vários cargos de direção e de coordenação de programas e projetos especiais com financiamento externo. Coordenou a implantação e dos Centros de Capacitação Tecnológica pela Fundação Getúlio Vargas/ISAE. Atuou, ainda, Coordenação de Aperfeiçoamento de Pessoal de Nível Superior (CAPES), como Consultora Especialista em vários projetos ofertados pela Organização das Nações Unidas para a Educação a Ciência e a Cultura (UNESCO), Consultora Técnica da Secretaria de Educação a Distância (SEED/ MEC).Foi também Coordenadora Pedagógica dos Cursos de Graduação a Distância pela Universidade Estadual do Maranhão, Coordenadora dos Centros de Capacitação Tecnológica pelo Instituto Superior de Administração e Economia do Maranhão/FGV e Subgerente de Planos, Programas e Projetos Especiais pela Secretaria de Estado da Educação do Maranhão (SEEDUC).

**Kilton da Silva Calvet** - Graduando em Engenharia da Computação - UEMA. Graduando em Análise e Desenvolvimento de Sistemas - FACAM

**Willian Mano Araújo** - Graduando em Engenharia da Computação - UEMA. Graduando em Análise e Desenvolvimento de Sistemas - FACAM

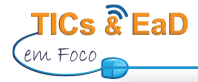